### **Técnicas para Escaneo de Puertos con Nmap**  $\boldsymbol{\sigma}$ uo

## **Alonso Eduardo Caballero Quezada**

Instructor y Consultor en Hacking Ético, Forense Digital & GNU/Linux

Sitio Web: [www.ReYDeS.com](https://www.ReYDeS.com/) -:- Correo: [ReYDeS@gmail.com](https://www.reydes.com/d/?q=contact)

Jueves 1 de Junio 2023

# **Alonso Eduardo Caballero Quezada**

EXIN Ethical Hacking Foundation Certificate, LPI Linux Essentials Certificate, IT Masters Certificate of Achievement en Network Security Administrator, Hacking Countermeasures, Cisco CCNA Security, Information Security Incident Handling, Digital Forensics, Cybersecurity Management, Cyber Warfare and Terrorism, Enterprise Cyber Security Fundamentals, Phishing Countermeasures, Pen Testing, Ransomware Techniques, Basic Technology Certificate Autopsy Basics and Hands On, ICSI Certified Network Security Specialist (CNSS), OPEN-SEC Ethical Hacker (OSEH), Codered Certificate of Achievement: Digital Forensics Essentials (DFE) y Ethical Hacking Essentials (EHE)

Más de 19 años de experiencia como consultor e instructor independiente en las áreas de Hacking Ético y Forense Digital. Ha dictado cursos presenciales y virtuales en Ecuador, España, Bolivia y Perú, presentándose también constantemente en exposiciones enfocadas a Hacking Ético, Forense Digital, GNU/Linux.

# **Redes Sociales**

<https://www.linkedin.com/in/alonsocaballeroquezada/>

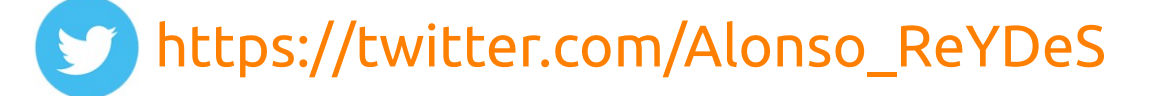

 <https://www.youtube.com/c/AlonsoCaballero>  $\sqrt{2}$ 

<https://www.facebook.com/alonsoreydes/>

[https://www.instagram.com/alonso\\_reydes/](https://www.instagram.com/alonso_reydes/)

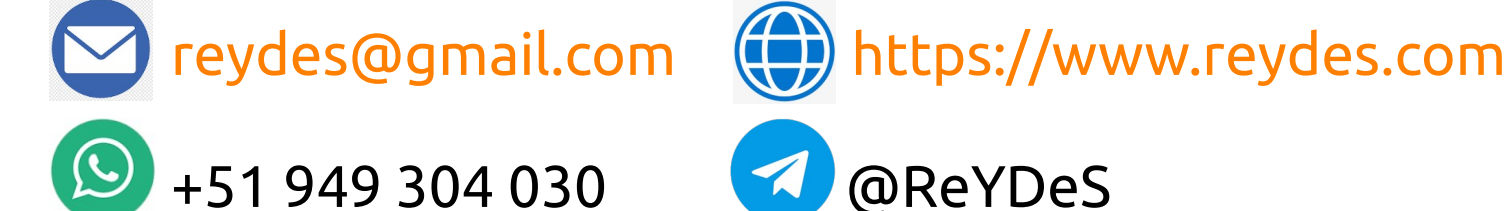

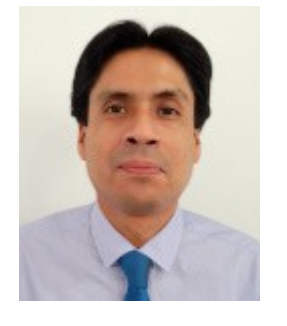

## **Nmap**

Es una utilidad gratuita de fuente abierta para el descubrimiento de redes, auditoría en seguridad. Muchos administradores de sistemas y redes lo utilizan para tareas como; inventario de redes, gestión de programas para actualización de servicios, y supervisión del tiempo de actividad del host o servicio.

Nmap utiliza paquetes de IP en bruto para determinar cuales hosts están disponibles en la red, cuales servicios ofrecen estos hosts, cuales sistemas operativos están ejecutando, cual tipo de filtros para paquetes/cortafuegos utilizan, y docenas de otras características.

Diseñado para escanear rápidamente grandes redes, pero funciona bien contra hosts individuales.

\* Nmap: <https://nmap.org/>

Es la opción de escaneo predeterminada. Se puede escanear miles de puertos por segundo, la cual no está obstaculizada por firewalls. Es relativamente discreto y sigiloso pues nunca completa las conexiones TCP.

Funciona contra cualquier pila TCP compatible en lugar de depender de las idiosincrasias específicas de las plataformas. También permite una diferenciación clara y confiable entre los estados abierto, cerrado y filtrado.

Se conoce como escaneo semiabierto, pues no abre una conexión TCP completa. Envía un paquete SYN, como si se fuese abrir una conexión real. Un SYN/ACK indica el puerto está abierto, mientras un RST indica no lo está. Si no se recibe respuesta, el puerto está filtrado, también si se recibe un error ICMP inalcanzable. El puerto también se considera abierto si se recibe un paquete SYN (sin el indicador ACK).

Es el tipo de escaneo TCP por defecto cuando el escaneo SYN no es una opción. Cuando un usuario no tiene privilegios. Nmap le pide al S.O. establezca una conexión con la máquina y el puerto destino. Esta es la misma llamada de alto nivel al sistema utilizado por los navegadores web, clientes P2P, y la mayoría de otras aplicaciones.

Nmap tiene menos control sobre la llamada "conexión" de alto nivel comparado con los paquetes en bruto, haciéndolo menos eficiente. La llamada al sistema completa conexiones para abrir los puertos de destino. Esto no solo lleva más tiempo y requiere más paquetes para obtener la misma información, sino es más probable las máquinas de destino registren la conexión. Un IDS decente detectará cualquiera de los dos. Un administrador verá una gran cantidad de intentos de conexión en sus registros desde un solo sistema.

## **UDP scans (-sU)**

Debido al escaneo UDP es generalmente más lento y difícil, algunos auditores de seguridad lo ingnoran. Los servicios UDP explotables son bastante comunes y los atacantes ciertamente no ignoran todo el protocolo. Afortunadamente, Nmap puede ayudar a inventariar los puertos UDP.

Funciona enviando un paquete UDP hacia cada puerto. Para algunos puertos comunes, como el 53 y el 161, se envía una carga útil específica del protocolo para aumentar la tasa de respuesta, pero para la mayoría de los puertos el paquete está vacío. Si se devuelve un error de puerto ICMP inalcanzable el puerto está cerrado. Otros errores ICMP inalcanzables marcan el puerto como filtrado. Ocasionalmente, un servicio responderá con un paquete UDP, demostrando está abierto. Si no se recibe respuesta después de las retransmisiones, el puerto se clasifica como abierto|filtrado.

# **TCP NULL, FIN, Xmas scans (-sN; -sF; sX)**

Estos tres tipos de escaneo aprovechan un "agujero" sutil en el RFC de TCP para diferenciar entre puertos abiertos y cerrados. La página 65 de RFC 793 expone; "si el estado del puerto [de destino] está CERRADO... un segmento entrante no conteniendo un RST genera se envíe un RST en respuesta". Luego, en la página siguiente, se analizan los paquetes enviados a puertos abiertos sin los bits SYN, RST o ACK establecidos, lo cual indica: "es poco probable llegue aquí, pero si lo hace, descarte el segmento y regrese".

Cuando se escanean sistemas cumpliendo con este RFC, cualquier paquete no conteniendo bits SYN, RST o ACK generará un RST devuelto si el puerto está cerrado, y ninguna respuesta si el puerto está abierto. Mientras no se incluya ninguno de estos tres bits, cualquier combinación de los otros tres (FIN, PSH y URG) está bien. Nmap explota esto con estos tres tipos de escaneo.

Este escaneo nunca determina puertos abiertos (o incluso abiertos | filtrados). Se utiliza para mapear conjuntos de reglas de firewall, determinando si son o no de estado, y cuales puertos son filtrados

El paquete de prueba para exploración ACK solo tiene establecido el indicador ACK. Al escanear sistemas sin filtrar, los puertos abiertos y cerrados devolverán un paquete RST. Luego Nmap los etiqueta como sin filtrar, lo cual significa el paquete ACK puede acceder a estos, pero no se determina si están abiertos o cerrados.

Los puertos que no responden o envían ciertos mensajes de error ICMP se etiquetan como filtrados.

# **Otros Tipos de Escaneos**

- SCTP INIT scan (-sY)
- TCP Window scan (-sW)
- TCP Maimon scan (-sM)
- SCTP COOKIE ECHO scan (-sZ)
- $\cdot$  Idle scan (-sI)
- IP protocol scan (-s0)

### \* Port Scanning Techniques:

<https://nmap.org/book/man-port-scanning-techniques.html>

# **Curso Virtual Fundamentos Hacking Ético**

**G** Sitio Web:

#### [www.reydes.com](https://www.reydes.com/)

**E** Correo:

[reydes@gmail.com](https://www.reydes.com/d/?q=contact)

### Más Información:

## **Fundamentos de Hacking Ético**

Domingos 4 y 11 de Junio del 2023. De 9:00 am a 12:00 pm (UTC -05:00)

Este curso virtual ha sido dictado a participantes residentes en los siguientes países:

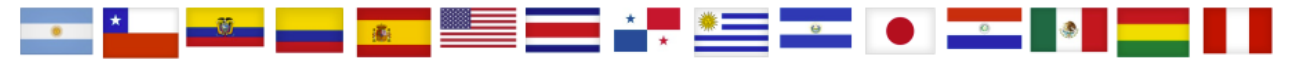

#### **Presentación**

Este curso está orientado a aquellas personas quienes son nuevos en el mundo del hacking ético y pruebas de penetración, para aquellos con poca o ninguna experiencia previa, para aquellos quienes se sienten abrumados sobre como encajan todas las fases y herramientas, para una persona quien desea rápidamente empezar a utilizar las herramientas y conocer los métodos para realizar pruebas de penetración, o para cualquiera quien desee expandir su conocimiento en seguridad ofensiva. Es decir para cualquier interesado en seguridad de computadoras, hacking, o pruebas de penetración, pero quien no tiene experiencia previa y no está seguro de donde empezar.

#### **Objetivos**

Este curso enseña a los participantes los fundamentos sobre los procesos y herramientas utilizadas por los profesionales en hacking ético y pruebas de penetración, para ganar acceso hacia redes y sistemas. Este es un buen punto de inicio para empezar a adquirir conocimientos sobre seguridad ofensiva. Así mismo se proporcionan conocimientos para realizar auditorias de seguridad en las organizaciones. Este curso proporciona lo fundamental y general para poder ir hacia otros temas, libros, o cursos más avanzados.

#### [https://www.reydes.com/d/?q=Curso\\_Fundamentos\\_de\\_Hacking\\_Etico](https://www.reydes.com/d/?q=Curso_Fundamentos_de_Hacking_Etico)

## **Demostraciones**

.

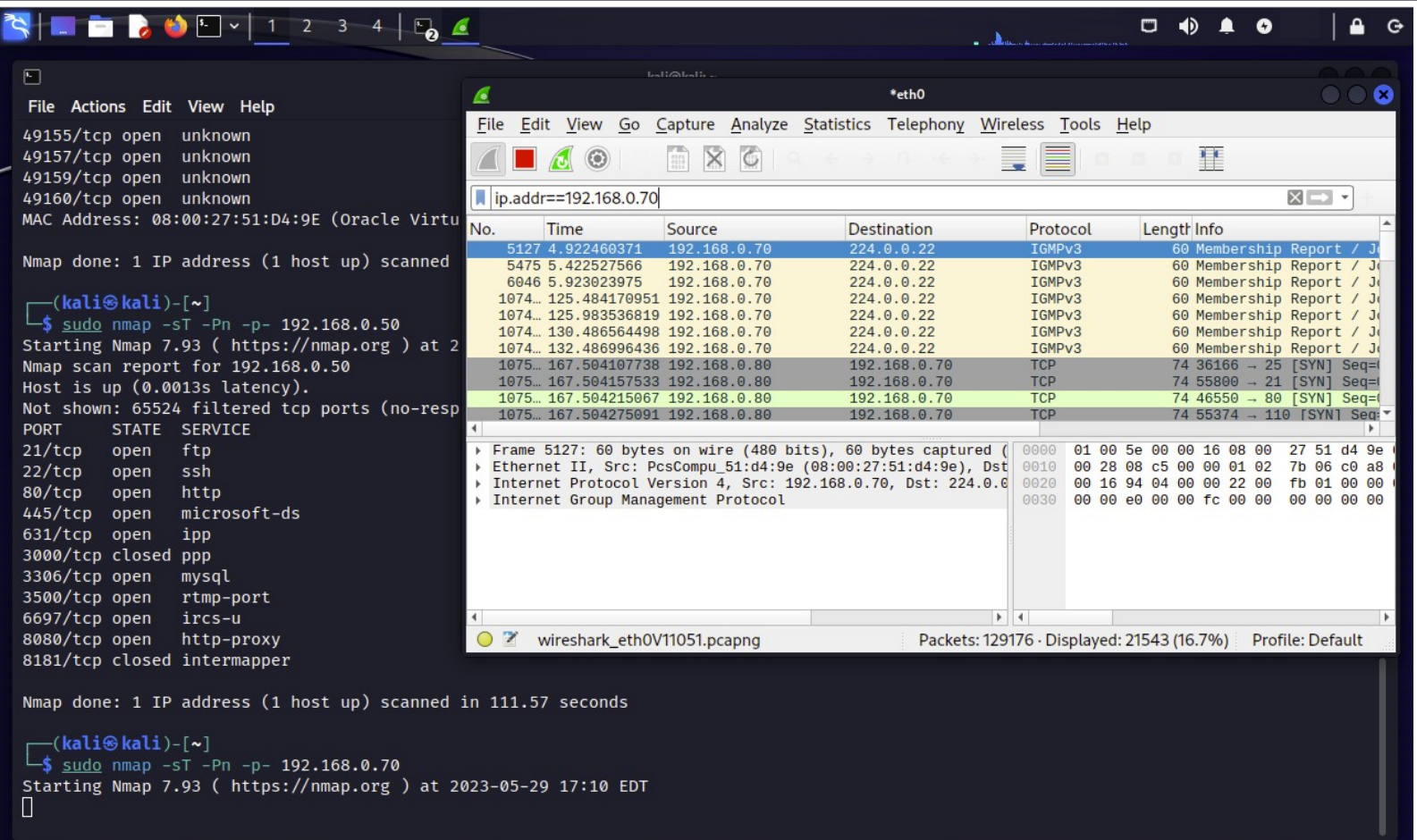

# **Cursos Virtuales Disponibles en Video**

**Curso Virtual de Hacking Ético** [https://www.reydes.com/d/?q=Curso\\_de\\_Hacking\\_Etico](https://www.reydes.com/d/?q=Curso_de_Hacking_Etico)

**Curso Virtual de Hacking Aplicaciones Web** [https://www.reydes.com/d/?q=Curso\\_de\\_Hacking\\_Aplicaciones\\_Web](https://www.reydes.com/d/?q=Curso_de_Hacking_Aplicaciones_Web)

**Curso Virtual de Informática Forense** [https://www.reydes.com/d/?q=Curso\\_de\\_Informatica\\_Forense](https://www.reydes.com/d/?q=Curso_de_Informatica_Forense)

**Curso Virtual Hacking con Kali Linux** [https://www.reydes.com/d/?q=Curso\\_de\\_Hacking\\_con\\_Kali\\_Linux](https://www.reydes.com/d/?q=Curso_de_Hacking_con_Kali_Linux)

**Curso Virtual OSINT - Open Source Intelligence** [https://www.reydes.com/d/?q=Curso\\_de\\_OSINT](https://www.reydes.com/d/?q=Curso_de_OSINT)

**Curso Virtual Forense de Redes** [https://www.reydes.com/d/?q=Curso\\_Forense\\_de\\_Redes](https://www.reydes.com/d/?q=Curso_Forense_de_Redes)

#### **Y todos los cursos virtuales:**

<https://www.reydes.com/d/?q=cursos>

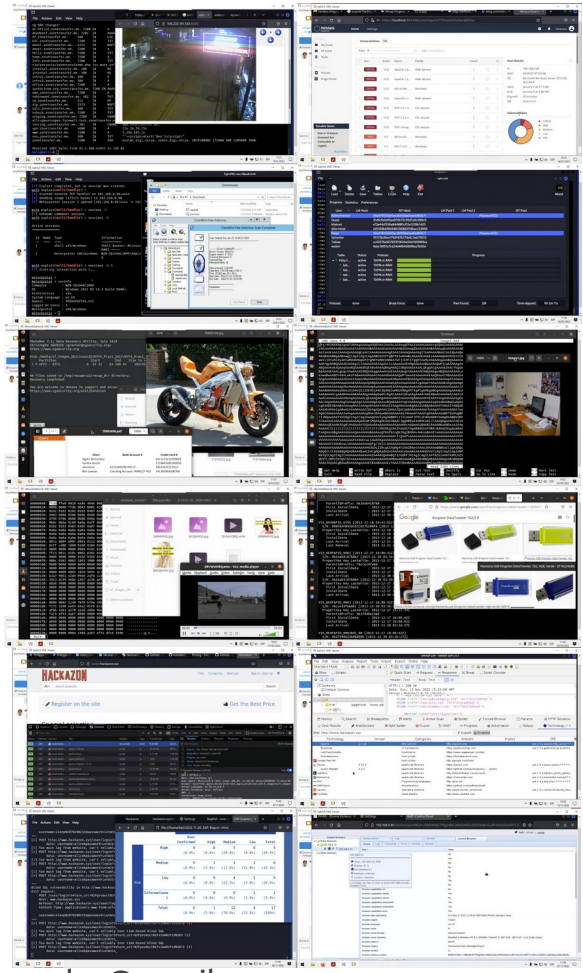

## **Más Contenidos**

#### **Videos de 83 webinars gratuitos**

<https://www.reydes.com/d/?q=videos>

#### **Diapositivas de los webinars gratuitos**

<https://www.reydes.com/d/?q=eventos>

#### **Artículos y documentos publicados**

<https://www.reydes.com/d/?q=documentos>

#### **Blog sobre temas de mi interés**

<https://www.reydes.com/d/?q=blog/1>

#### ALONSO CABALLERO / REYDES Cursos Contacto

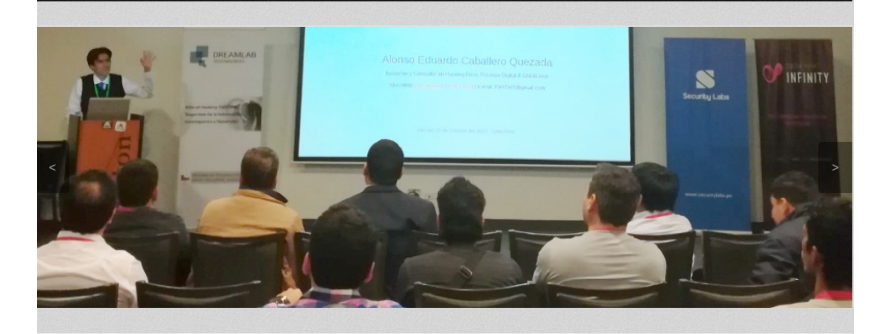

#### Presentación

Alonso Eduardo Caballero Ouezada, EXIN Ethical Hacking Foundation Certificate, LPI Linux Essentials Certificate. IT Masters Certificate of Achievement en Network Security Administrator. Hacking Countermeasures, Cisco CCNA Security, Information Security Incident Handling, Digital Forensics, Cybersecurity Management, Cyber Warfare and Terrorism, Enterprise Cyber Security Fundamentals, Phishing Countermeasures, Pen Testing, Ransomware Techniques, Basic Technology Certificate Autopsy Basics and Hands On, ICSI Certified Network Security Specialist (CNSS), OPEN-SEC Ethical Hacker (OSEH), Codered Certificate of Achievement: Digital Forensics Essentials (DFE) y Ethical Hacking Essentials (EHE). He sido instructor, expositor y conferencista en el OWASP LATAM Tour, OWASP Perú Chapter Meeting, OWASP LATAM at Home, PERUHACK, PERUHACKNOT, 8.8 Lucky Perú, Ekoparty University Talks Perú. Cuento con más de diecisiete años de experiencia en el área y desde hace trece años laboro como consultor e instructor independiente en las áreas de Hacking Ético & Forense Digital, Pertenecí por muchos años al grupo internacional RareGaZz y grupo Peruano PeruSEC. He dictado cursos para España, Ecuador, México, Bolivia y Perú, presentándome también en exposiciones enfocadas a Hacking Ético, Forense Digital, GNU/Linux y Software Libre. Mi correo electrónico es ReYDeS@gmail.com y mi página personal está en: https://www.ReYDeS.com

Read more

#### $F[\triangleright]$  in  $R^+$   $\Omega$

#### **Cursos**

- · Curso de Hacking Ético
- · Curso de Hacking Aplicaciones Web
- · Curso Bug Bounty
- · Curso Análisis de Malware
- o Curso Hacking ICS / SCADA
- Curso OWASP TOP 10
- · Curso Forense de Redes
- · Curso de OSINT Open Source Intelligence
- · Curso de Hacking con Kali Linux
- · Curso de Informática Forense
- · Curso Forense de Autopsy
- · Curso Maltego
- e Curso de Wireshark
- **c** Curso de Metasploit Framework
- · Curso de Nmap
- · Curso Fundamentos de Hacking Ético
- · Curso Fundamentos de Hacking Web
- · Curso Fundamentos de Forense Digital

**Sobre el Autor** 

### **Técnicas para Escaneo de Puertos con Nmap**  $\boldsymbol{\sigma}$ uo

## **Alonso Eduardo Caballero Quezada**

Instructor y Consultor en Hacking Ético, Forense Digital & GNU/Linux

Sitio Web: [www.ReYDeS.com](https://www.ReYDeS.com/) -:- Correo: [ReYDeS@gmail.com](https://www.reydes.com/d/?q=contact)

Jueves 1 de Junio 2023